### $<<$ 3D Studio MAX R3 $>$

 $<<$ 3D Studio MAX R3

- 13 ISBN 9787900031181
- 10 ISBN 7900031189

出版时间:2000-01

PDF

#### http://www.tushu007.com

### $<<$ 3D Studio MAX R3 $>$

#### 3DStudioMAXR3

#### 3DStudioMAXR3

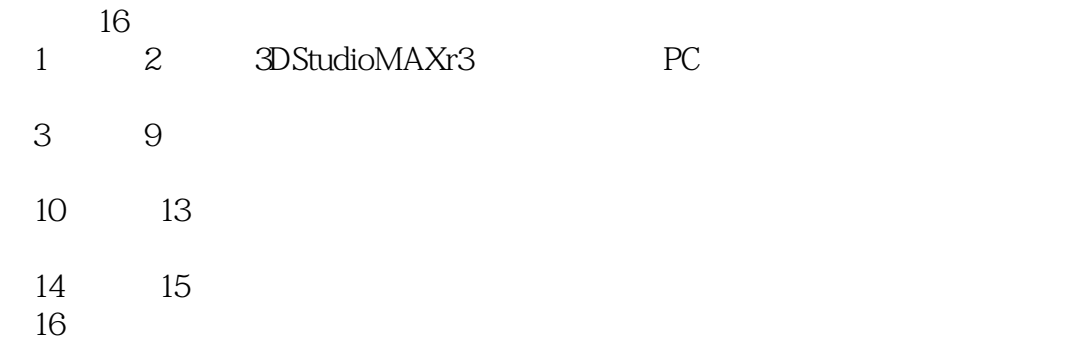

#### 3DStudioMAXR3

 $1$ :2.

### $<<$ 3D Studio MAX R3 $>$

 $\overline{1}$ 1.1 3DStudi0MAXR3  $1.1.1$ StudioWorkflow  $1.1.2$  $1.1.3$ 1.1.4OrganicModeling 1.1.5NURBS  $1.16$  $1.1.7$ " MAYA 1.1.8 3DStudioMAX  $\begin{array}{cc} 1.2 \\ 1.3 \end{array}$  3D  $1.3$  $\mathbf{2}^{\mathbf{2}}$  $2.1$  PC 2.23DStudi0MAXR3 2.33DStudi0MAXR3 24  $3<sub>1</sub>$ 31 32 33  $4<sub>1</sub>$ 4.1 4.1.1 4.1.2 4.1.3 4.1.4 4.1.5 4.1.6 4.1.7 4.1.8 42 4.3渲染特殊效果技术

# $<<$ 3D Studio MAX R3 $>$

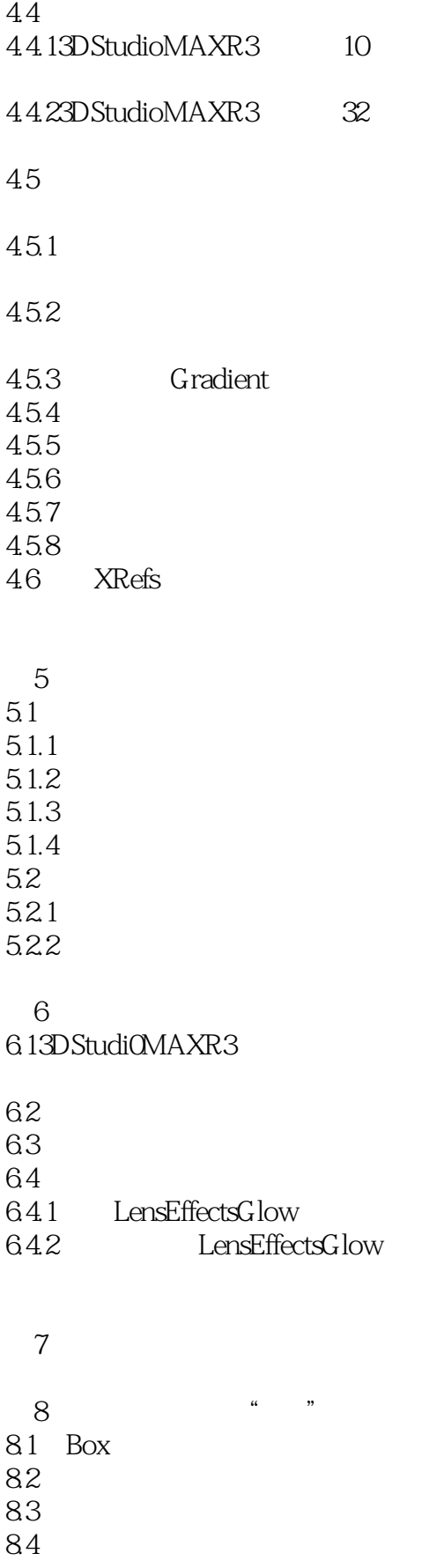

# $<<$ 3D Studio MAX R3 $>$

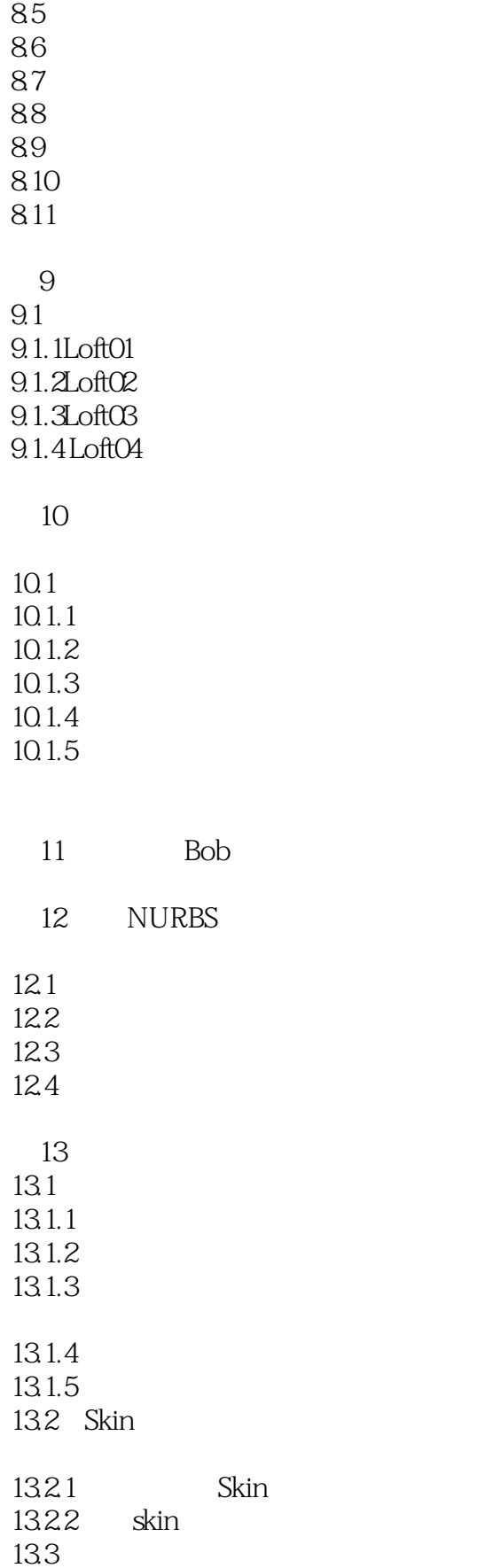

### $<<$ 3D Studio MAX R3 $>$

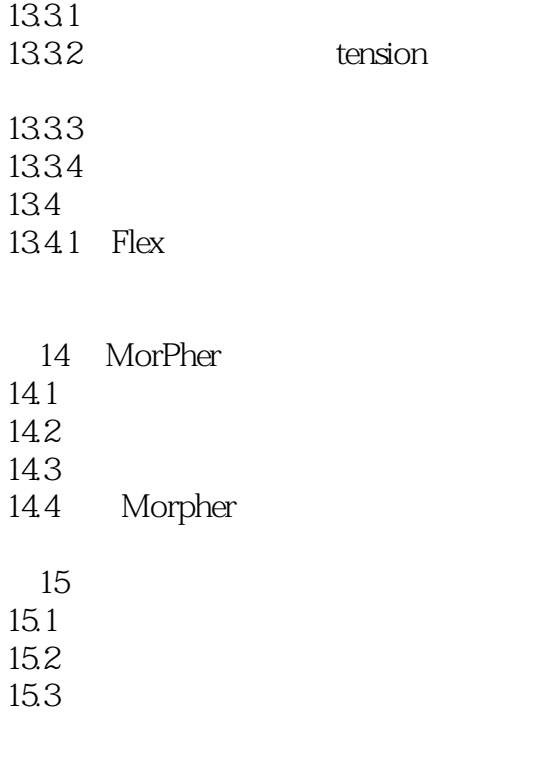

16 3DStudioMAX Tree Factory 16.1TreeFactory

16.2

# $<<$ 3D Studio MAX R3 $>$

本站所提供下载的PDF图书仅提供预览和简介,请支持正版图书。

更多资源请访问:http://www.tushu007.com